## Cursive handwriting tutorials >>>CLICK HERE<<<

Cursive handwriting tutorials

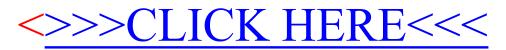